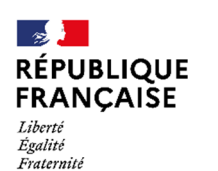

Collège Jean Grémillon<br>ST CLAIR SUR L'ELLE

## **PROCEDURE CONNEXION D'UN ELEVE**

## https://www.l-educdenormandie.fr/section/caen/

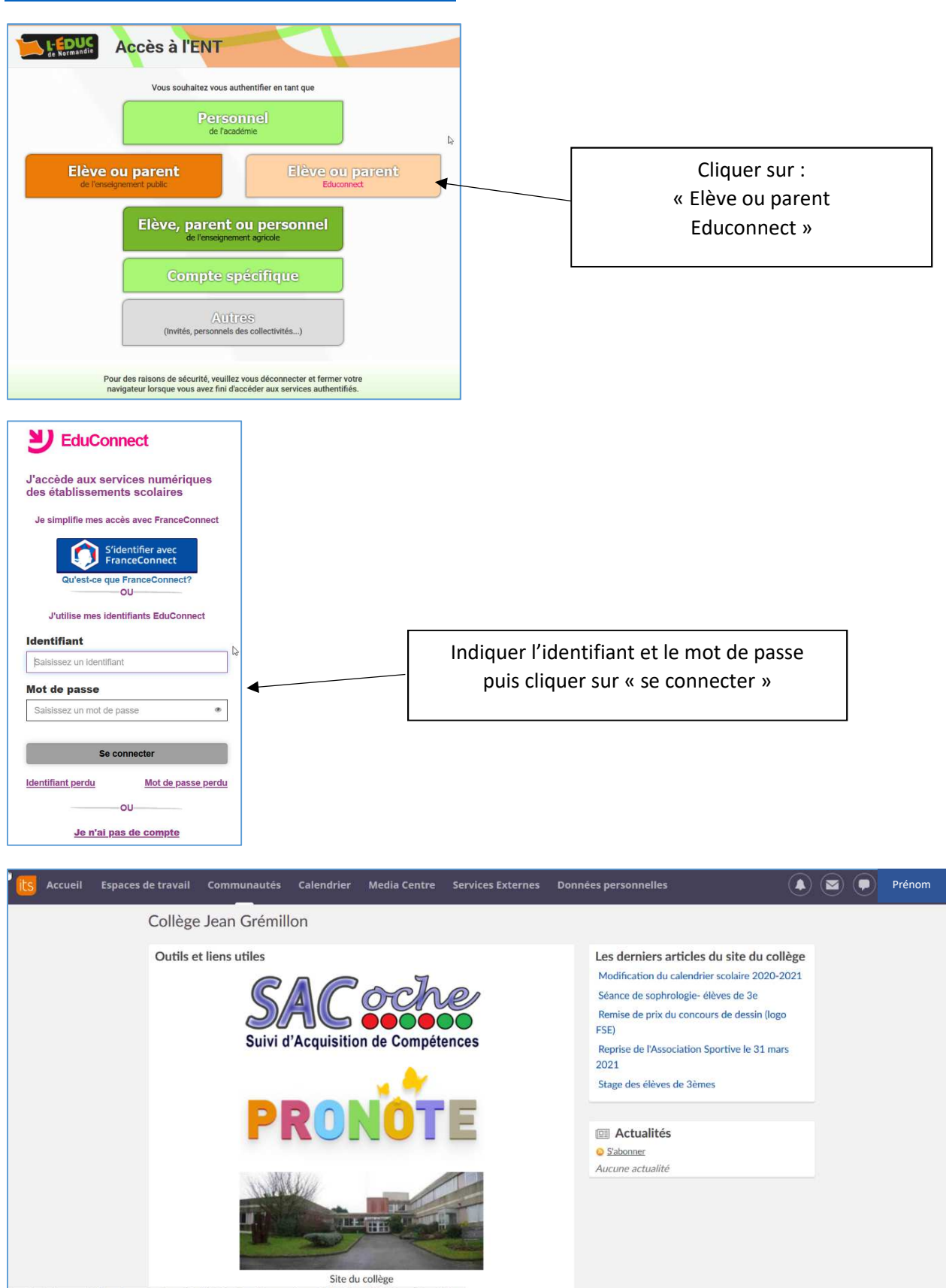